#### CS 261: Data Structures

Linked Lists List Stack

# Dynamic Array -- Problems

- Data kept in a single large block of memory
- Often more memory used than necessary
	- especially when repeatedly growing and

shrinking the dynamic array

## Linked List

- A good alternative
- The memory use is always proportional to the

number of elements in the collection

## Characteristics of Linked Lists

- Elements are held in objects called **Links**
- Links are 1-to-1 with data elements, allocated and released as necessary

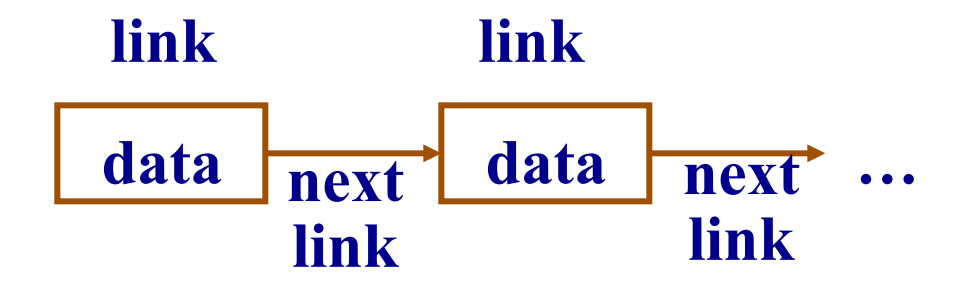

## Single and Double Linked Lists

Each link points to only next link  $\rightarrow$  single linked list next and previous links  $\rightarrow$  double linked list in the sequence

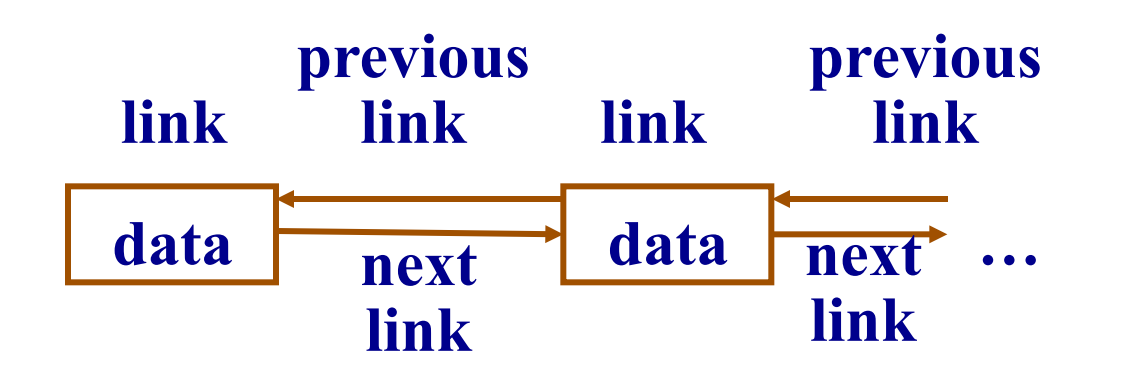

#### Link Structure

**struct Link { TYPE value; struct Link \*next; };**

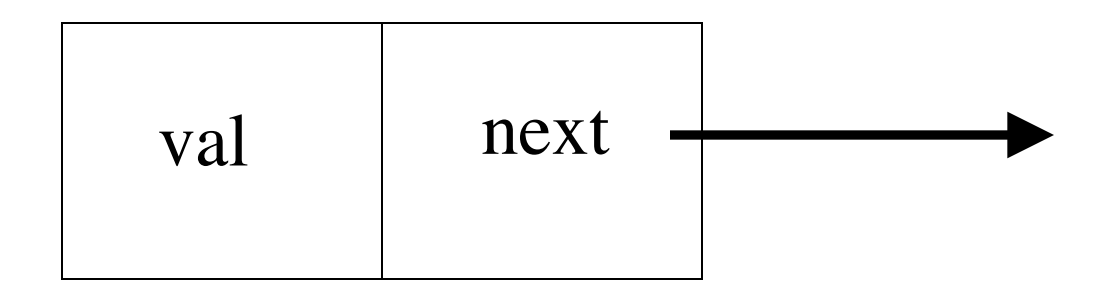

## Elements of Linked Lists

- **Sentinel** -- special link for start or end
- Points to
	- first **or** last link only (single linked list)
	- first **and** last link (double linked list)

## List Stack

- Sentinel points to the first element
- Sentinel points to NULL if stack empty
- Add or remove elements only from front
- Allow only singly linked list
- Can access only first element

#### List Stack

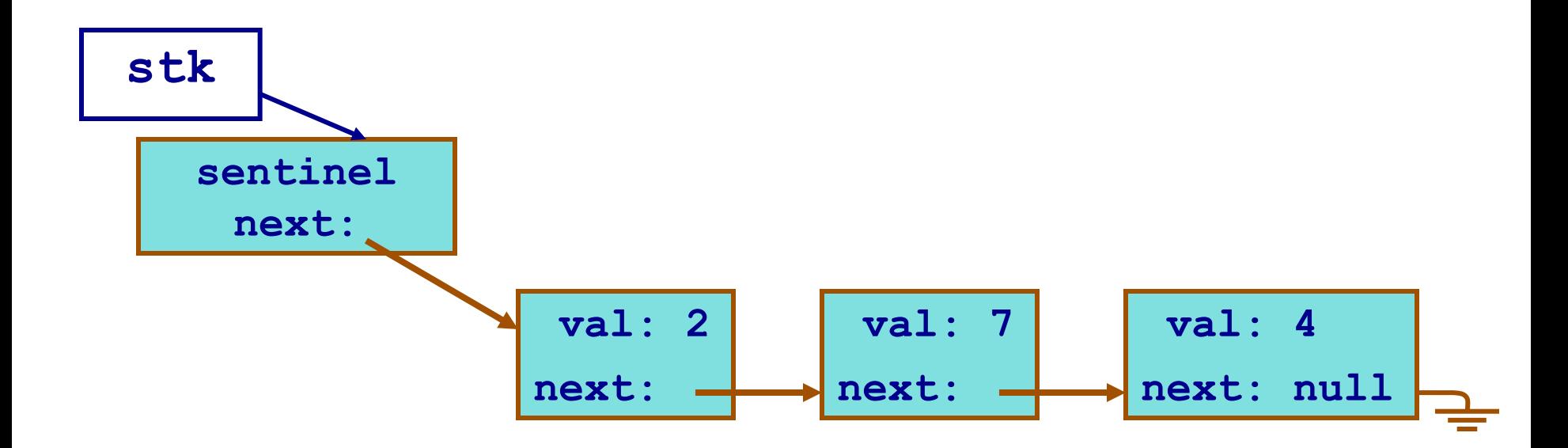

### Implementation of List Stack

```
struct Link { 
   TYPE value;
   struct Link * next;
};
```

```
struct ListStack {
   struct Link * sentinel; 
};
```
#### How to initialize List Stack?

#### InitStack

**void InitStack(struct ListStack \* stk){ /\*initialize the sentinel\*/ struct Link \*sentinel = (struct Link \*)malloc(sizeof(struct Link));**

**assert(sentinel != 0);**

**/\*linked list is empty\*/ sentinel->next = NULL; stk->sentinel = sentinel;** 

**}**

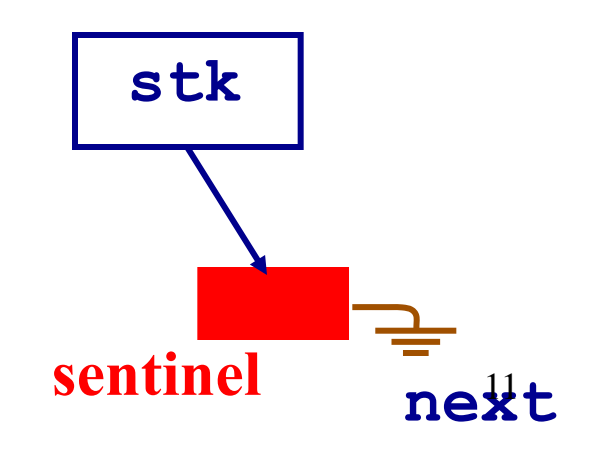

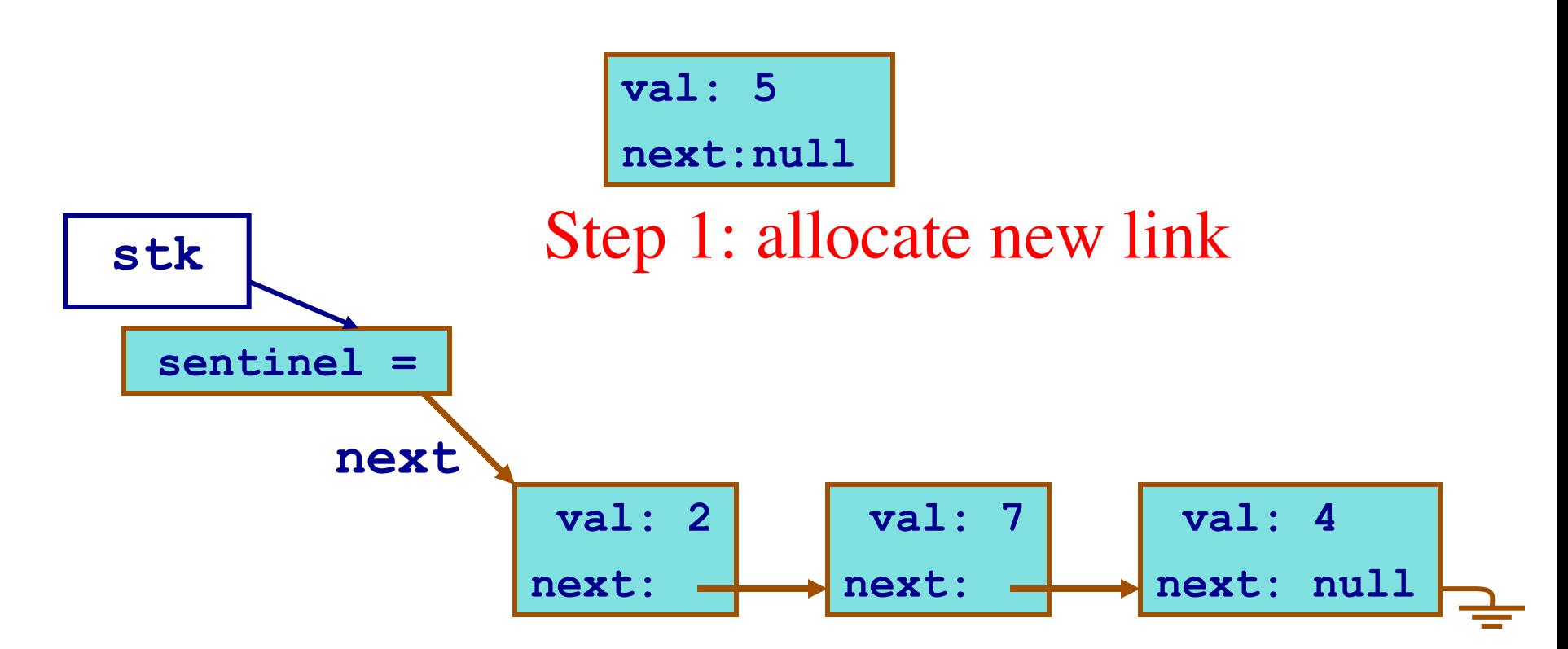

Step 2: link the new element to the next data element

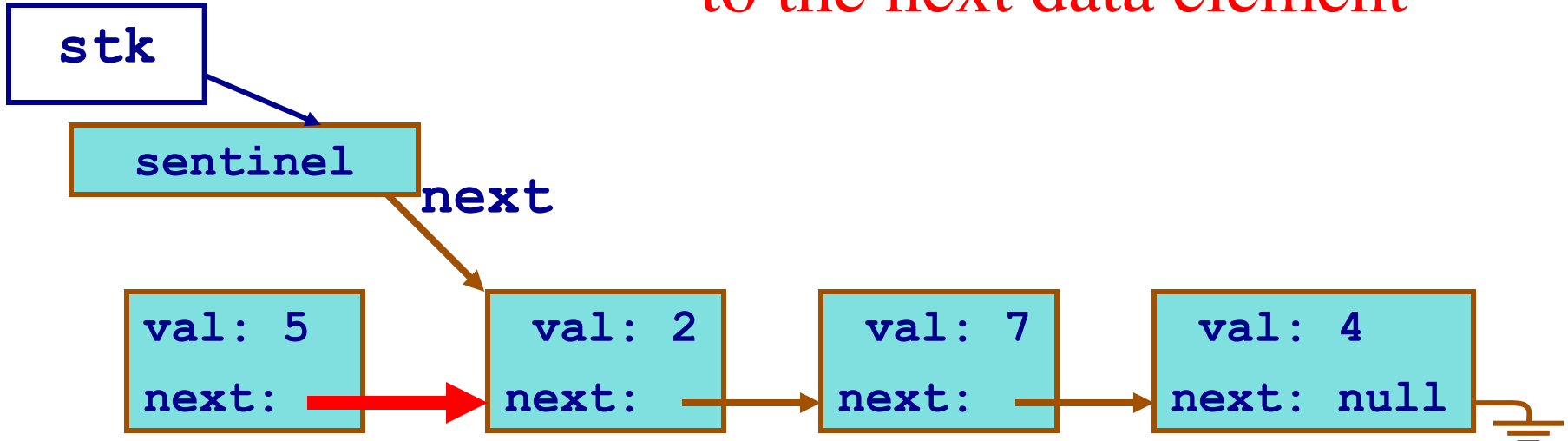

Step 3: add the new element to the top

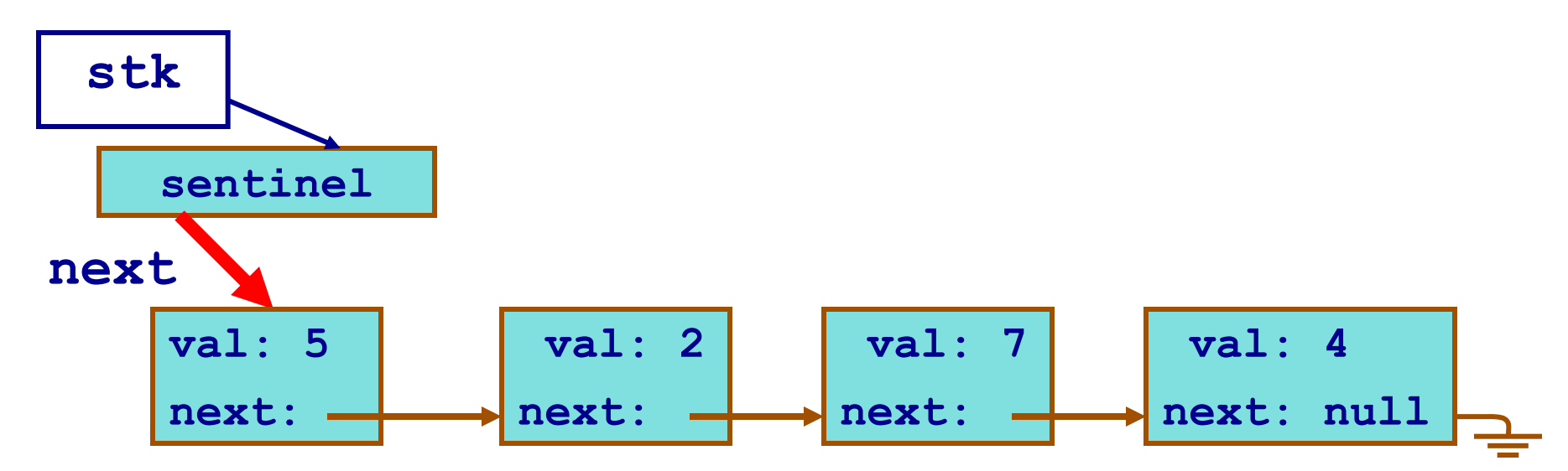

```
void pushStack (struct listStack *stk, TYPE val){
   struct Link * new = 
       (struct Link *) malloc(sizeof(struct Link));
   assert (new != 0);
  new->value = val;
```
**}**

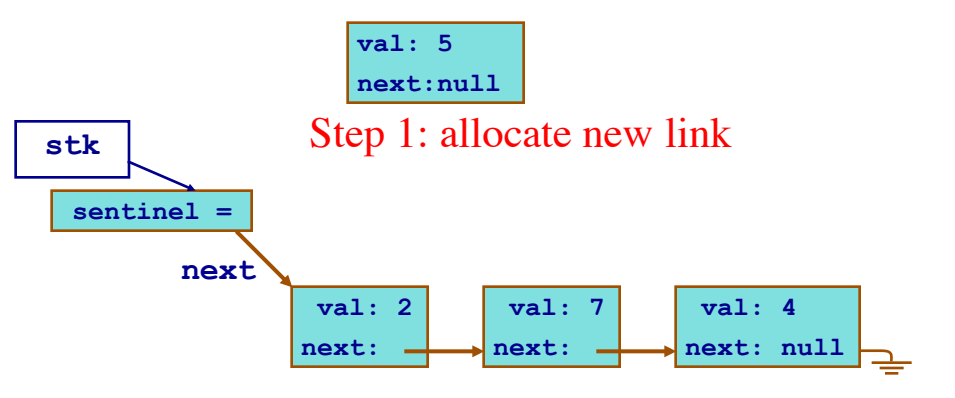

```
void pushStack (struct listStack *stk, TYPE val){
   struct Link * new = 
        (struct Link *) malloc(sizeof(struct Link));
   assert (new != 0);
   new->value = val;
   new->next = stk->sentinel->next;
                          sentinel 
                                     val: 2
                                             val: 7
                                                      val: 4
                                       Step 2: link the new element 
                                         to the next data element
                           val: 5
                        stk
                       next
```
 $\left\{\n \begin{array}{ccc}\n \text{next:} & \longrightarrow & \text{next:} & \longrightarrow & \text{next:} & \longrightarrow & \text{next: null} \n \end{array}\n\right\}$ 

**next:**

**next:**

**next:**

**next: null**

```
void pushStack (struct listStack *stk, TYPE val){
   struct Link * new = 
        (struct Link *) malloc(sizeof(struct Link));
   assert (new != 0);
   new->value = val;
   new->next = stk->sentinel->next;
   stk->sentinel->next = new;
}
                                           sentinel 
                                                    val: 2
                                                   next:
                                                           val: 7
                                                           next:
                                                                   val: 4
                                                                  next: null
                                           val: 5
                                           next:
                                         stk
                                        next
```
Step 3: add the new element to the top

### PopStack

**void PopStack (struct ListStack \*stk) { struct Link \* lnk = stk->sentinel->next; if(lnk!=NULL){ /\*the top element exists\*/ /\*move the top to the next element\*/**

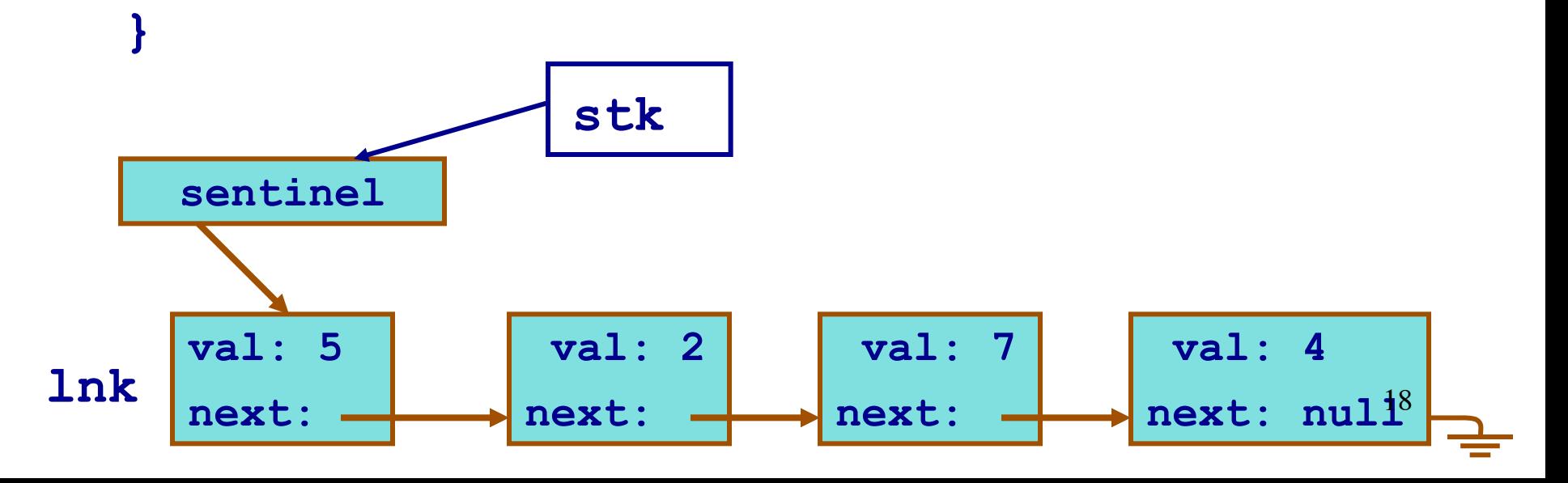

## PopStack

**void PopStack (struct ListStack \*stk) { struct Link \* lnk = stk->sentinel->next; if(lnk!=NULL){ /\*the top element exists\*/ stk->sentinel->next = lnk->next; free(lnk); /\*move the top to the next element\*/**

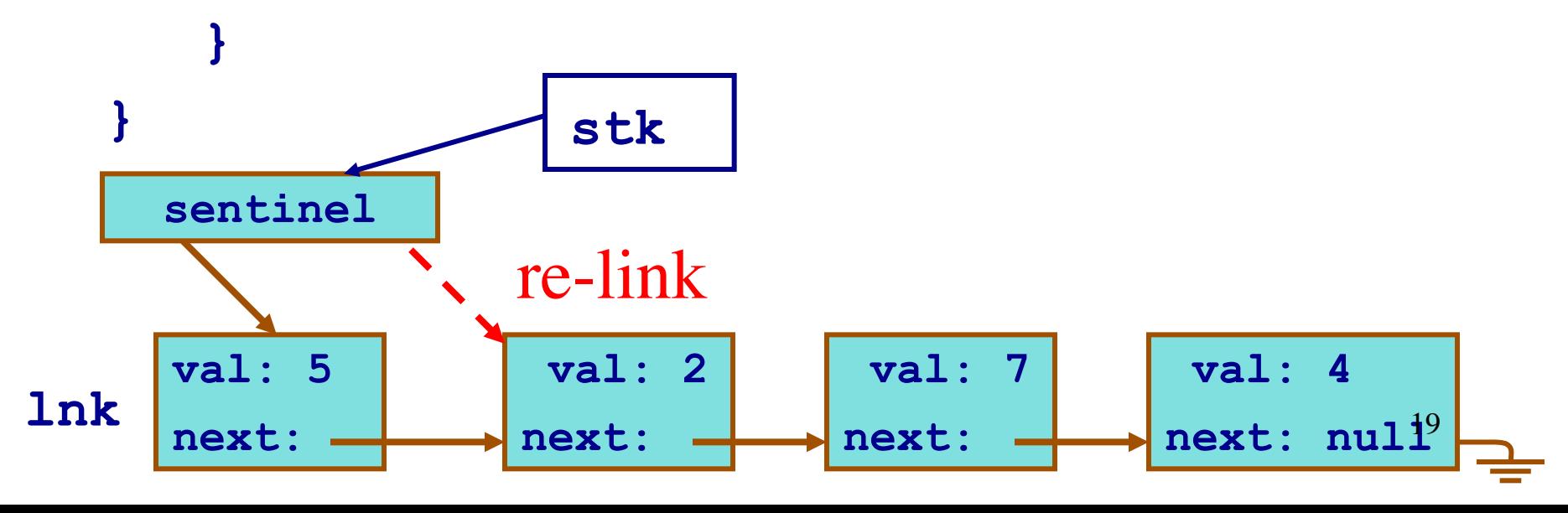

## topStack, isEmpty...

- Should be done on your own
- Worksheet 17

## List Stack vs. Dyn. Array Stack

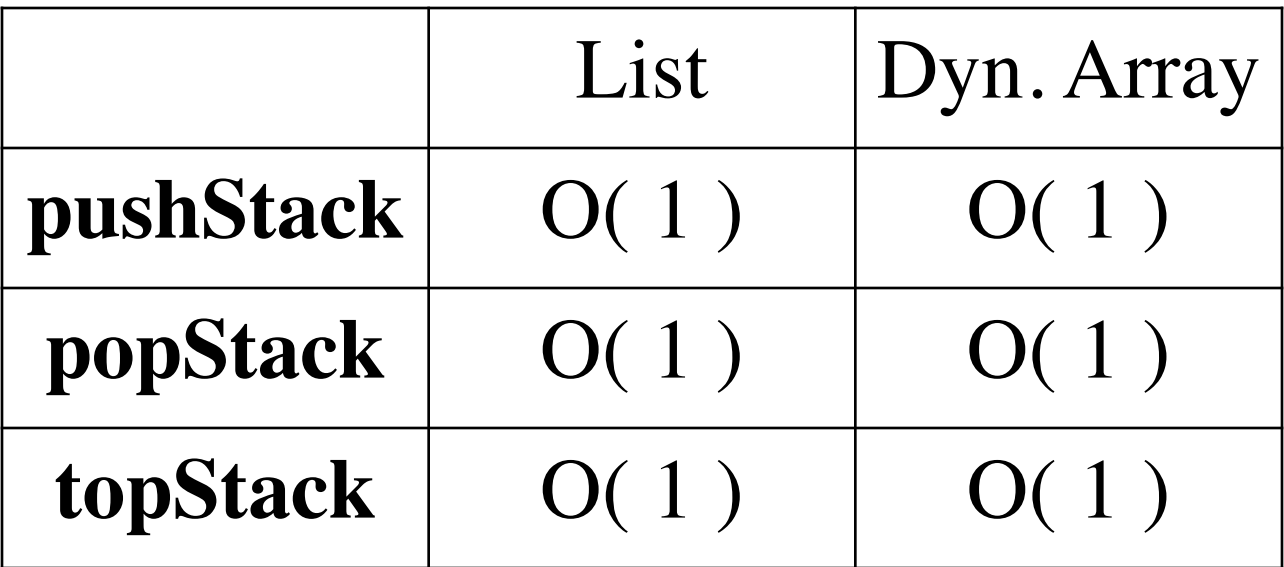

## List Bag

- Init, Add operations are similar to List Stack
- Contains and Remove operations are tricky
- How to patch up links after removing an element?

#### Remove

**void removeListBag(struct ListBag \*b, TYPE val) {**

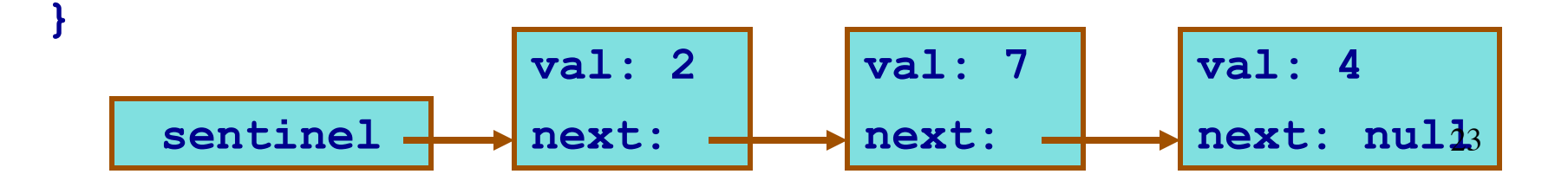

#### Remove

**void removeListBag(struct ListBag \*b, TYPE val) { struct Link \*previous = b->sentinel; struct Link \*current = b->sentinel->next; while (current != NULL){** 

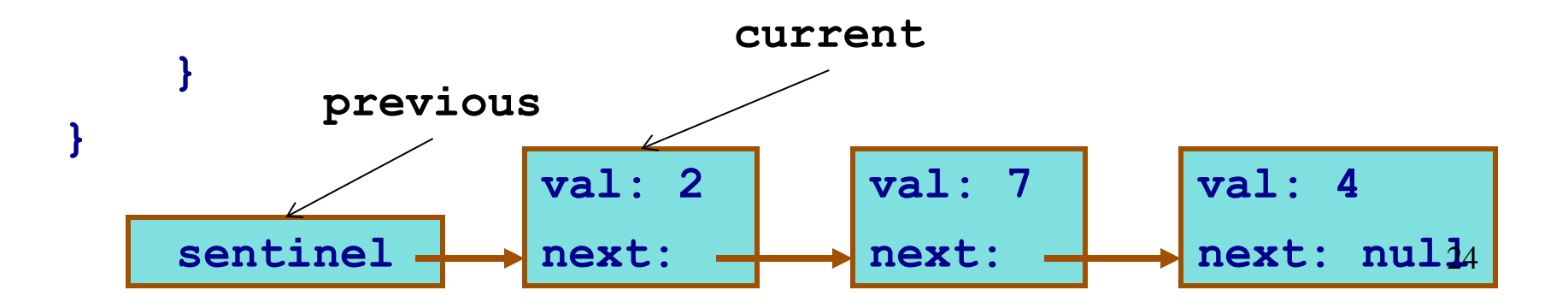

#### Remove

**void removeListBag(struct ListBag \*b, TYPE val) { struct Link \*previous = b->sentinel; struct Link \*current = b->sentinel->next; while (current != NULL){ if (EQ(current->value,val)) { previous->next = current->next;**

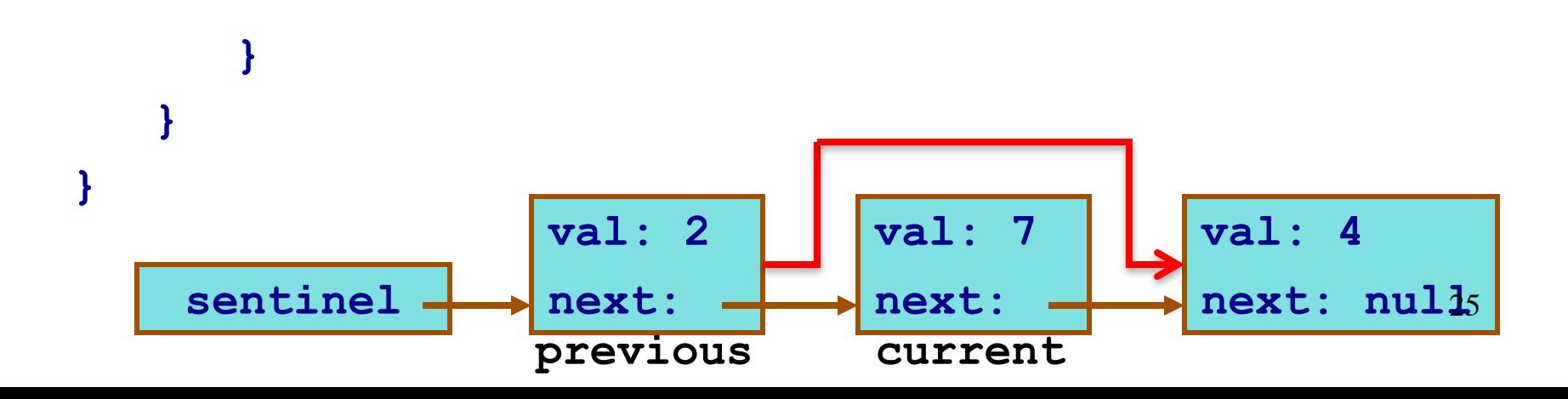

#### Remove – First Occurrence

```
void removeListBag(struct ListBag *b, TYPE val) {
   struct Link *previous = b->sentinel;
   struct Link *current = b->sentinel->next;
   while (current != NULL){ 
     if (EQ(current->value,val)) { 
       previous->next = current->next;
       free(current);
       return; /*removes only the first occurrence*/
     }
     previous = current;
     current = current->next;
   }
}
    sentinel 
                  val: 2
                  next:
                               val: 7
                               next:
                                            val: 4
                                            next: \texttt{null}_6previous current
```
### Remove -- All Occurrences

```
void removeListBag(struct ListBag *b, TYPE val) {
   struct Link *previous = b->sentinel;
   struct Link *current = b->sentinel->next;
   while (current != NULL){ 
     if (EQ(current->value,val)) { 
       previous->next = current->next;
       free(current); 
       current = previous;
     }
     previous = current;
     current = current->next;
   }
}
    sentinel 
                   val: 2
                  next:
                                val: 7
                               next:
                                             val: 4
                                             next: \texttt{null17}previous current
```
# When you find it

• When you find the element to be deleted, what does previous point to?

• What if the element to be deleted is at the front of the list? Does this matter?